# СОДЕРЖАНИЕ

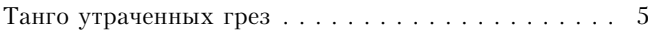

#### ОТКРОВЕННО ГОВОРЯ

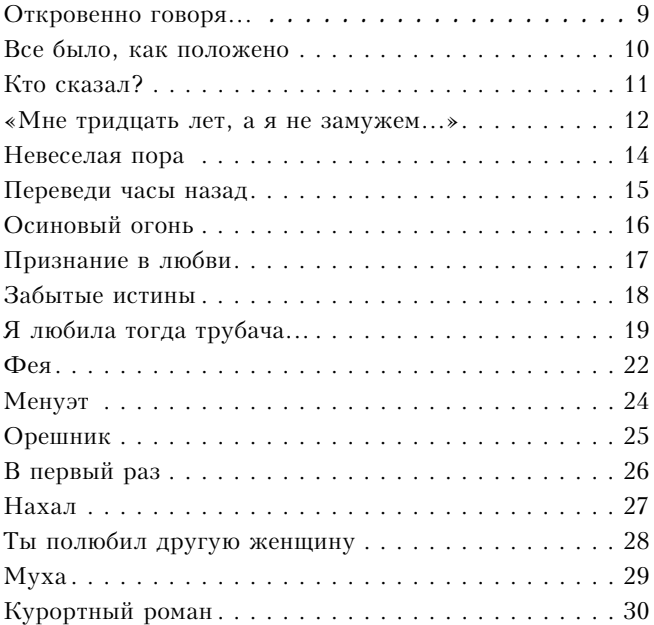

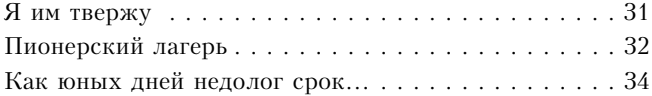

#### МОЯ ДУША НАСТРОЕНА НА ОСЕНЬ

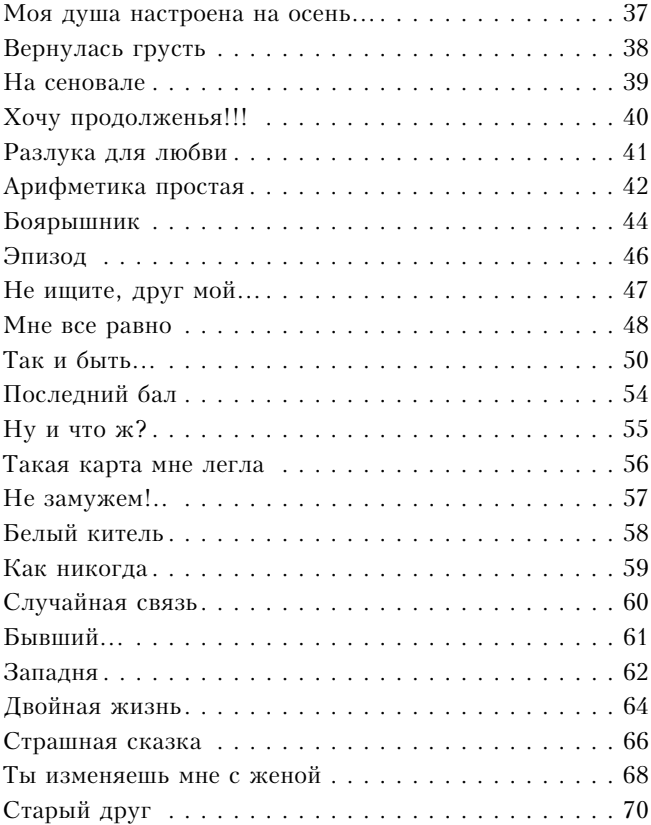

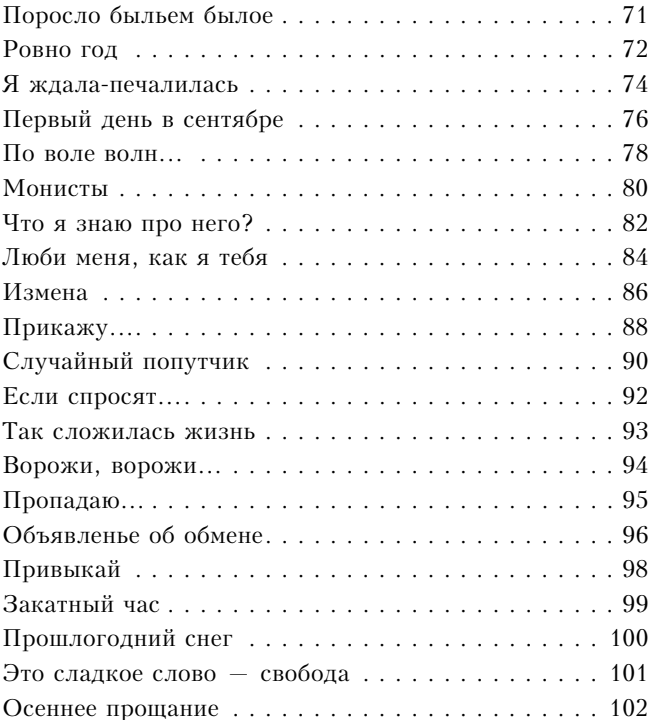

# КАКИЕ ЛЮДИ В ГОЛЛИВУДЕ!

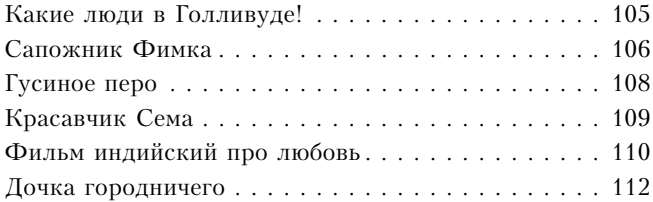

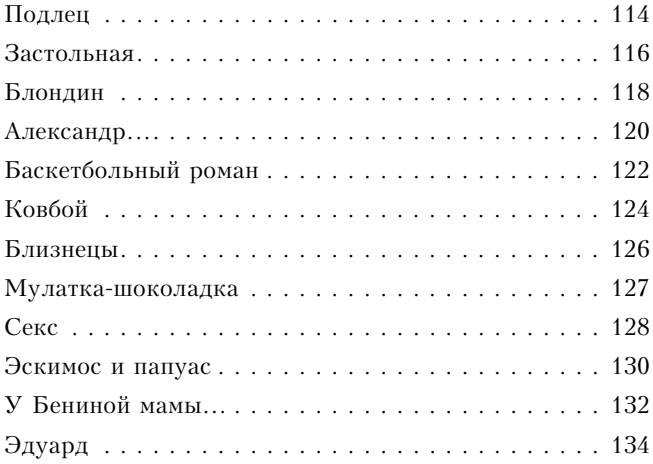

# последний мост

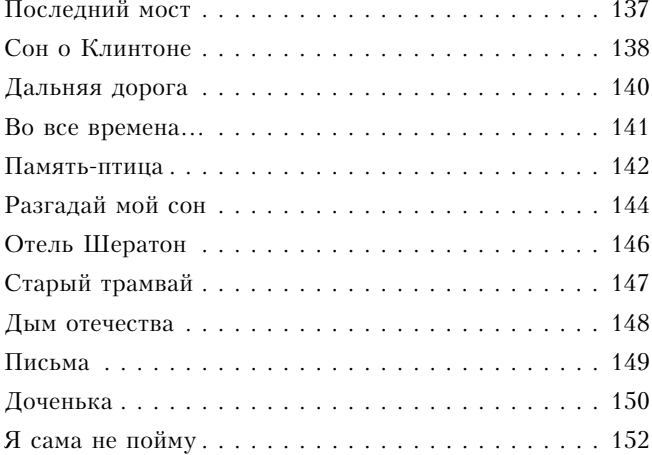

### СТРАННАЯ ЖЕНЩИНА

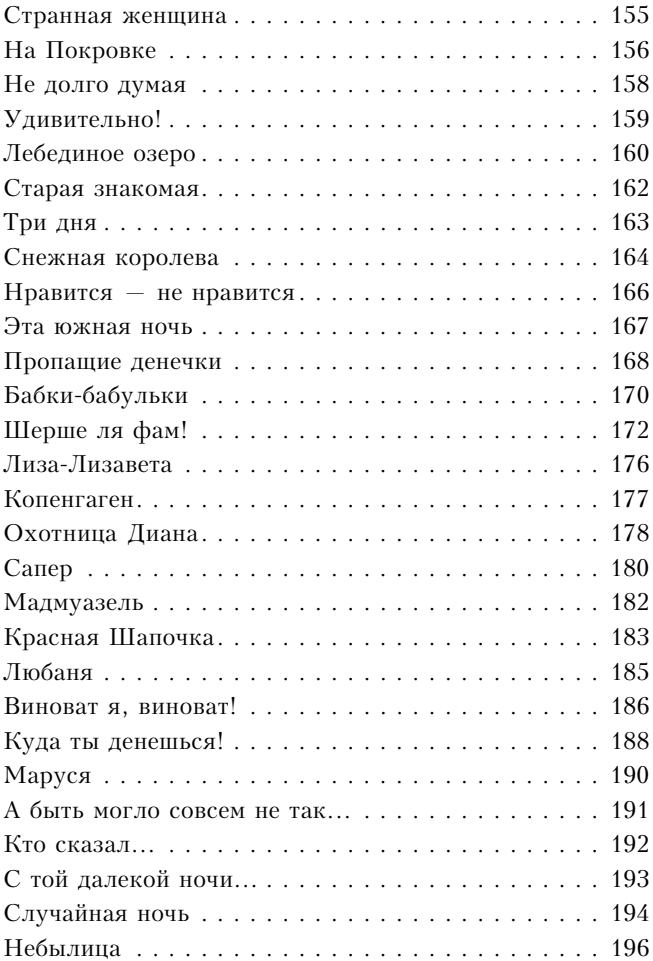

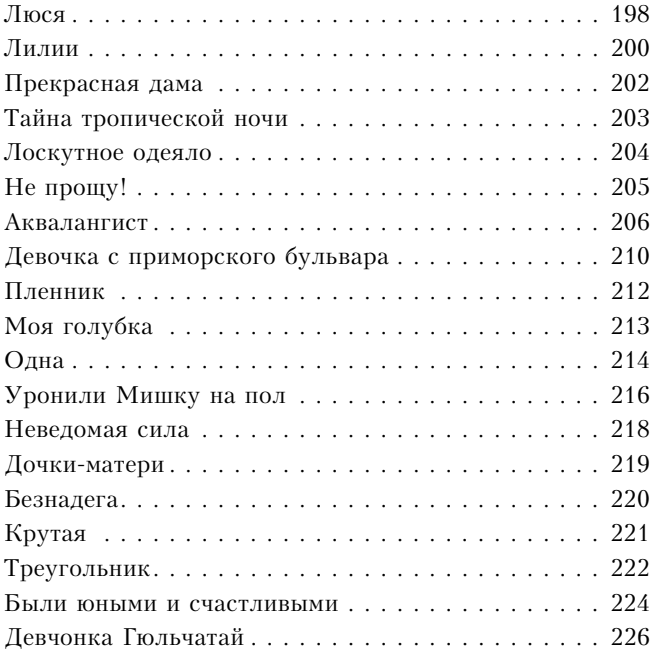

### **BCE BMECTE**

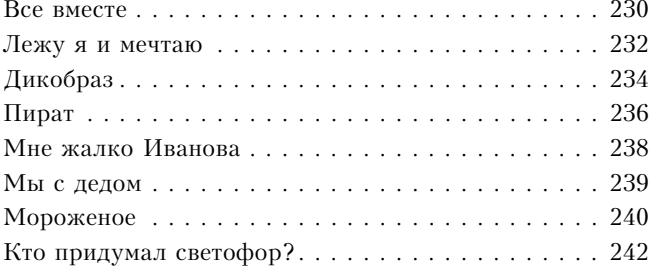

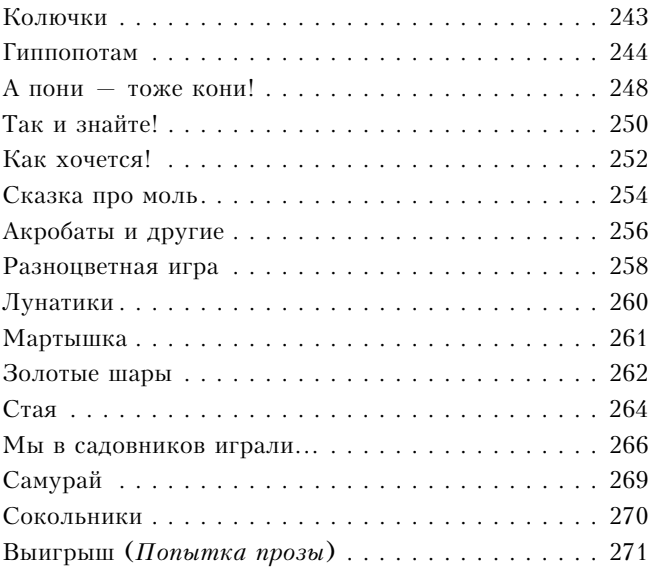

#### ключи

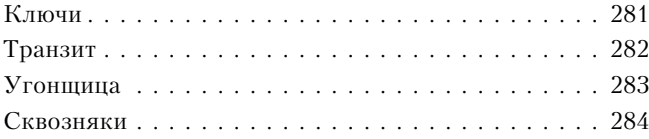

### Я – КАК БАБОЧКА БЕЗ КРЫЛЬЕВ

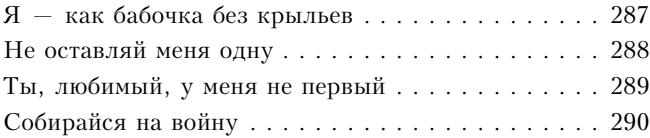

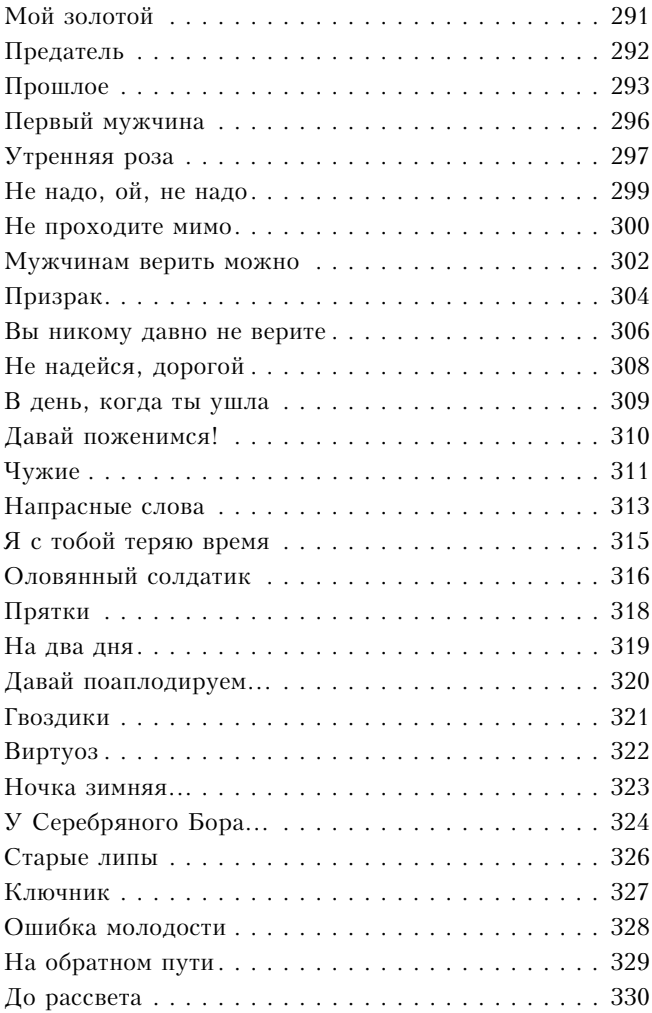

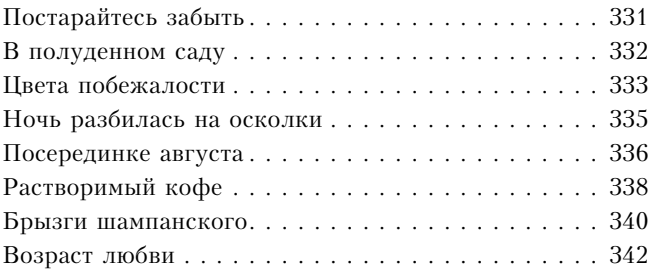

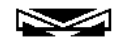